## Cheatography

## vim tpope/vim-surround Cheat Sheet by mutanclan (mutanclan) via cheatography.com/79625/cs/19320/

| Delete surroundings |                              |  |
|---------------------|------------------------------|--|
| ds                  | delete surrounding           |  |
| ds"                 | delete surrounding "         |  |
| ds)                 | delete surrounding ()        |  |
| dst                 | delete surrounding (html)tag |  |
| Examples            |                              |  |

## Visual mode

| Examples in visual mode |                               |  |
|-------------------------|-------------------------------|--|
|                         |                               |  |
| S                       | surround selected text with   |  |
| S"                      | surround selected text with " |  |

## Targets

The |ds| and |cs| commands both take a target as their first argument. The possible targets are based closely on the |text- obj ects| provided by Vim. All targets are currently just one character. (, ), {, }, [, ], <, and > The targets b, B, r, and a are aliases for ), }, ], and > ', ", `, A t is a pair of HTML or XML tags. The letters w, W, and s correspond to a |word|, a |WORD|, and a |sente nce|. A p represents a |parag raph|

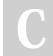

By **mutanclan** (mutanclan) cheatography.com/mutanclan/

| Published 9th April, 2019.    |  |  |
|-------------------------------|--|--|
| Last updated 9th April, 2019. |  |  |
| Page 1 of 1.                  |  |  |

Sponsored by Readable.com Measure your website readability! https://readable.com

| Change surroundings |                                                     |  |
|---------------------|-----------------------------------------------------|--|
| cs'''               | change surrounding " to '                           |  |
| cs"<-<br>q>         | change surrounding " to <q><b>some</b><br/>text</q> |  |
| cst                 | change surrounding tag with                         |  |
| cs)]                | change surrounding () to []                         |  |
| cs)[                | change surrounding () to [] with spaces             |  |
| Examples            |                                                     |  |
|                     |                                                     |  |
| Create surroundings |                                                     |  |

add surrounding () to inner word

add surrounding [] to whole line, without leading whitespace

wraps old text into a function print

wraps a WORD into a

function print with spaces

ysiw)

yss]

Examples

functions

ysWfprint<cr>

ysWFprint<cr>